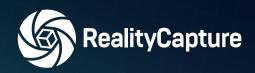

# **Data Sheet**RealityCapture Tarasque 1.2.1

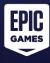

http://www.capturingreality.com

## Capturing Data - Imports

- Images in recognized file formats, like JPEG, PNG, TIFF, EXR, WEBP, BMP, DNG,
- RAW for all cameras with installed driver
- Frame captures from video files in MPEG, AVI, ASF, QT, MOV, VMW
- Laser scans in PTX, E57, PLY, ZFS and ZFPRJ
- · 3D models in OBJ, FBX, DXF, DAE
- Stereoscopic images from Leica BLK3D Image group
- Flights logs and ground control points, support of PPK/RTK data with precision
- Support of image masks and different layers for texture or from AI segmentation

# Aligning - Camera Registration

- Automatic registrations of different inputs photos and laser scans in one step
- Possibility to create georeferenced or scaled scenes
- Re-use of camera registrations using XMP metadata (e.g. with fixed camera setups)
- · Detection of misaligned cameras within Inspect tool

## Meshing

- · Generation of watertight 3D meshes with custom detail
- Mesh editing tools simplification, smoothing, closing holes, mesh cleaning
- Tools for checking and repairing model topology

## **Texturing**

- · Calculating vertex colors
- Creating UV maps with built-in unwrap tool
- Calculating model textures in UV and UDIMM format
- · Re-projecting textures from high poly to low poly model
- Generation of normal and displacement maps

# Orthophoto, DSM, DTM

- · Creating georeferenced orthographic projections and maps
- Creating side and arbitrary projections
- · Generation of DSM and DTM
- Creating sampled projections
- · Creating and editing ortho mosaic

## Sharing and Exports

- Direct upload to Cesium Ion and Sketchfab
- Export to Sketchfab at no additional cost using PPI license (limitation 300k polygons and 1 x 4k texture)
- Export of sparse and dense point cloud in XYZ, LAS, PTX
- Model export into standard formats in OBJ, FBX, PLY, ABC, GLB, STL, 3MF, DXF, DAE
- Export of Level of Detail models and Cesium 3D Tiles B3DM
- Reporting system sharing of pre-defined or custom quality reports
- · Exporting camera registrations, textures, ortho projections, DSM/DTM, contours

# Measuring, Classification and Inspecting

- Automatic detection of coded targets, scene scaling and georeferencing
- Automatic conversion between different coordinate systems (EPSG database implemented)
- Distance, area, and volume measurements of arbitrary shapes and regions
- · Sparse point cloud inspections camera relations and scene structure uncertainty
- Dense point cloud AI classification
- · Measuring custom height profiles
- Creating and exporting model cross sections

# Automation and Integration

- · Command line processing and scripting
- · Batch processing outside command line using RealityCapture commands
- Sending command-line commands to an already opened RC instance (possibility to us high-level programming language to control the program flow)
- Automated workflow for transferring large datasets from RC to UE5
- RealityCapture to Unreal Engine Optimizations
- RealityCapture Automated CLI pipeline for Large Datasets UE5 Photogrammetry Importer

### Industries

#### Surveying and aerial mapping

Using aerial photos and ground control points or PPK flightlog to create an accurate georeferenced model or a point cloud for mapping purposes. Exporting orthophoto map, DSM/DTM and quality report, as well as any cut/fill measurements. Tools as Map Wizard make the process simple so that even a beginner should be able to get a solid output without too much effort or having a steep learning curve.

#### VFX / Game industry

Hyper realistic assets created quickly and optimized well directly in RC using tools as filtering, simplify, smoothing, reprojection tool, clean model, and such. This can be automated with CLI scripting to produce assets fast enough; you produce easy integration in your pipeline.

#### Full body scanning and product scans

Best results in fastest time for 3D models created using camera rigs. Using CLI automation and camera registration XMPs to make things even faster and very cost effective.

#### Accident or crime scene recording

Recording the accident scene with unprecedented fidelity much faster than before. Provide evidence with accurate measurements in the scene. Realistic 3D scenes in VR provide efficient tool for training of forensic officers.

#### **BIM and AEC**

Create digital twins of building for planning reconstruction, new installation or for visual inspection of structure defects. The 3D Tiles export allows to use the result in any online inspection tool.

#### Manufacturing and 3D printing

Printing replacement parts easily by scanning the not documented original.

#### **Cultural heritage conservation**

Producing very detailed, 1:1 real world scale and proportionally correct models which suit as a perfect solution for preserving historical subjects.

#### Research and education

There are many possible ways of use in science. For medical purposes all the way to creating 3D model of tiny bacteria. Capturing Reality supports education with tailored licensing models.

## power | speed | accuracy

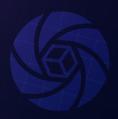

Useful links

Help

Download

Sample datasets

RealityCapture EULA